## **УДОСТОВЕРЕНИЕ** О ПОВЫШЕНИИ КВАЛИФИКАЦИИ

THE REPORT OF THE STATE OF THE REAL PROPERTY.

Настоящее удостоверение свидетельствует о том, что **Голденко** (фазикани, ный, отчество) Тамара Николаевна 03 июня 2022 22 июня 2022 г. по ООО «Инфоурок» прошел (-ла) обучение в (на) образовательного учреждения (подразделения) дополнительного профессионального образования) программе повышения квалификации IIO. ование проблемы, темы, программы дополнительного профессионального образования) (наим «Методика обучения русскому языку в образовательных организациях в условиях реализации ФГОС» 72 часов (количество часов) Шишко В.А. ктор (директор) Космовская А.П. 2022 Смоленск Год Город

Удостоверение является документом установленного образца о повышении квалификации

Регистрационный номер

346639

00348615 ПК

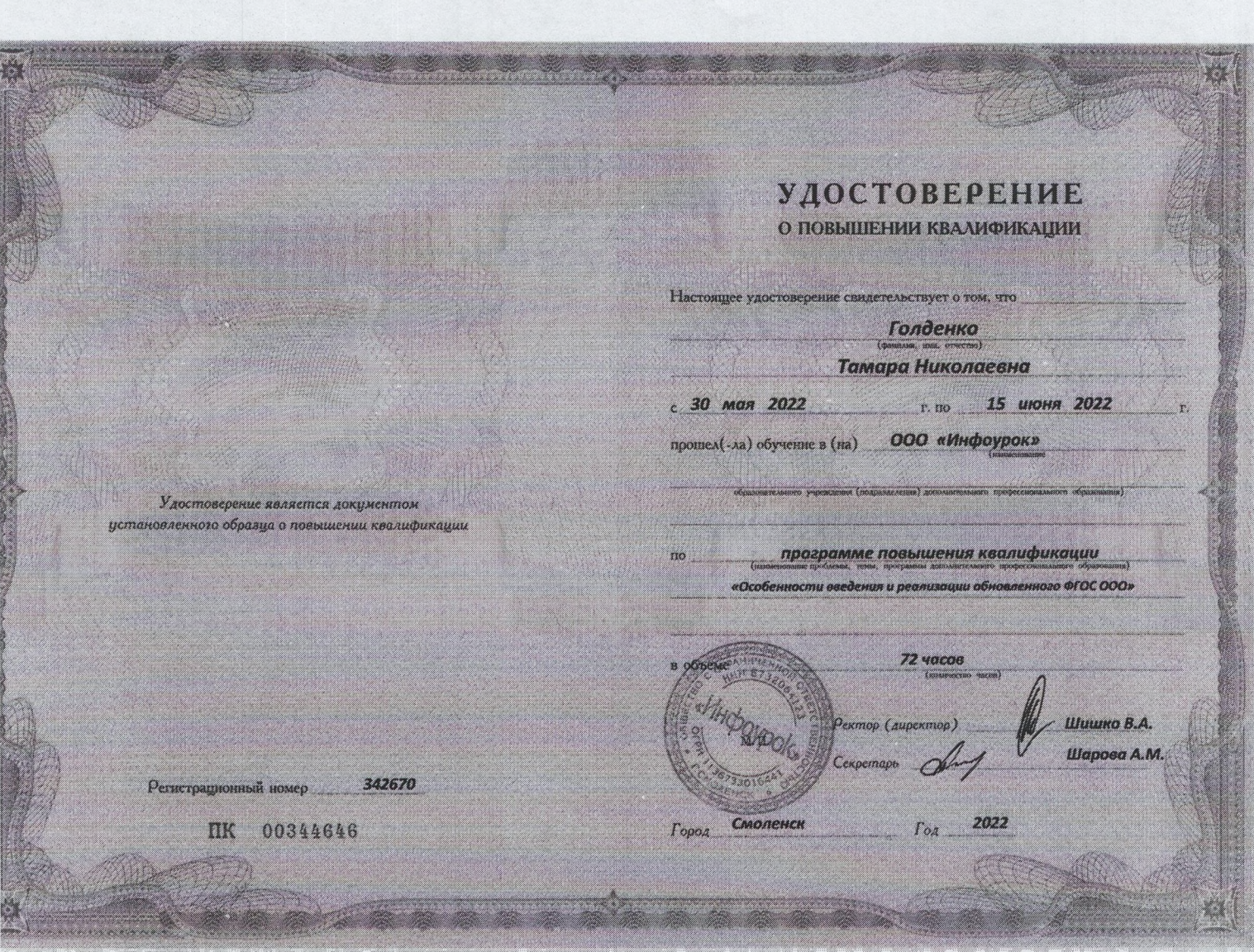